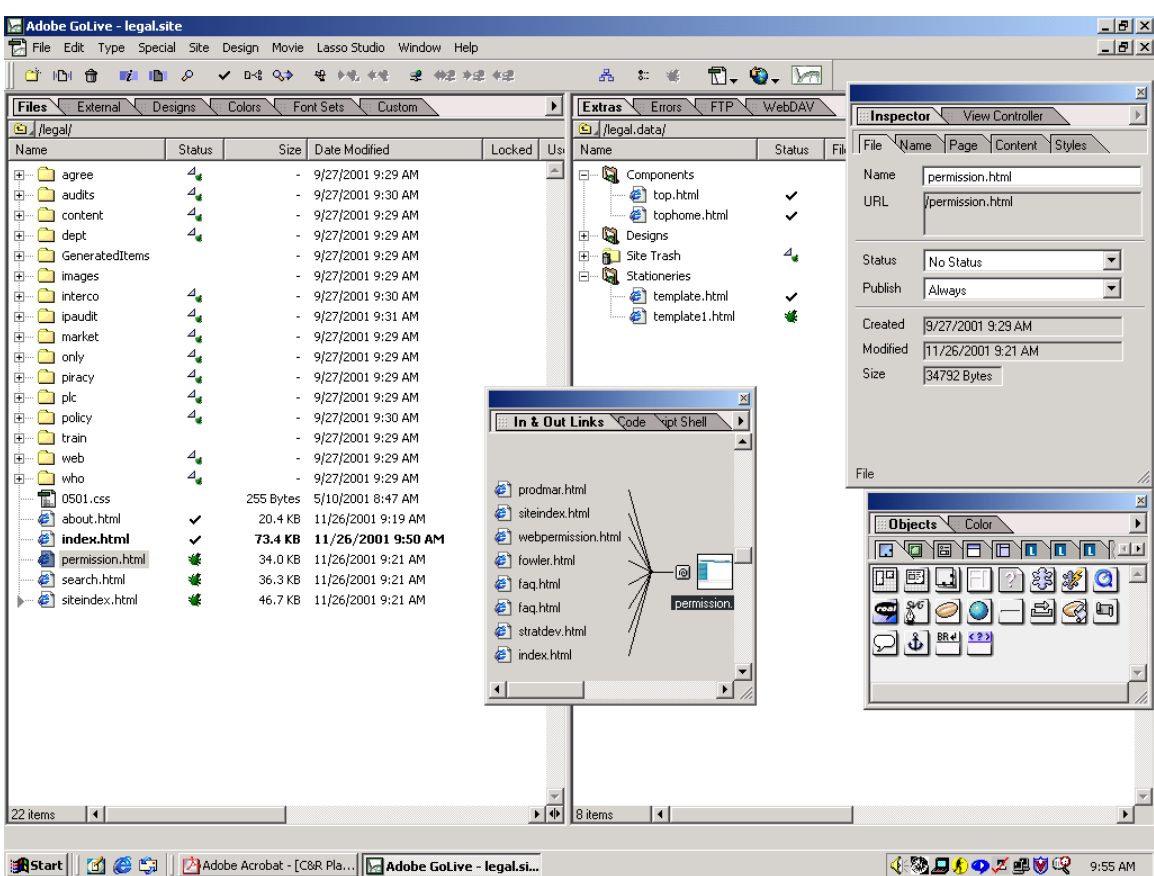

## **Sample Adobe screen shot.**